# ITSICHERHEITSDOKUMENTATION MIT VERINICE UND ASCIIDOCTOR

[hagen.bauer@rusticus-consulting.de](mailto:hagen.bauer@rusticus-consulting.de) @hagen\_bauer

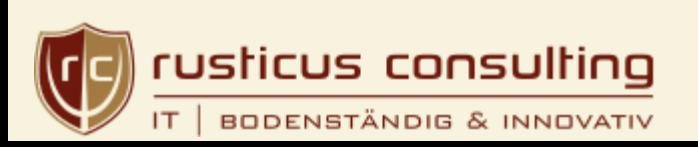

## ABOUT ME

- **Hagen Bauer**
- IT Consultant Information Security
- **Privacy Advocate**
- Serveradministrator
- Web Shop Owner

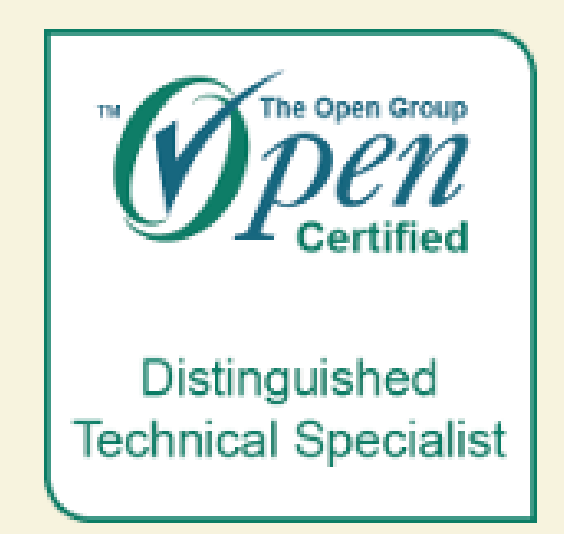

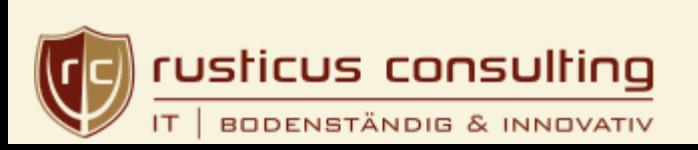

## ANFORDERUNGENANIT SICHERHEITSDOKUMENTATIONEN • Input von verschiedenen Quellen ■ Text, CSV Dateien, Grafiken, PDF Report

- 
- Versionskontrolle
- Unterschiedliche Autoren
- Ausgabe in PDF, Word, HTML ...
- Zielgruppengerechte Inhalte

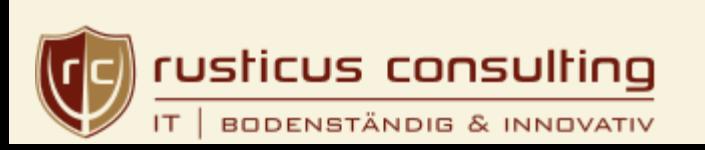

## VERINICEREPORTS • Statische Reports von Verinice Daten

- 
- **Hoher Detailgrad**
- Keine schnellen Übersichten
- Komplexe Erstellung
- Teilweise lange Laufzeiten

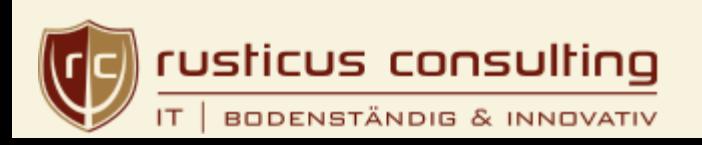

# EIN PRAKTISCHES BEISPIEL ITSICHTERHEITSKONZEPT

(Live Demo)

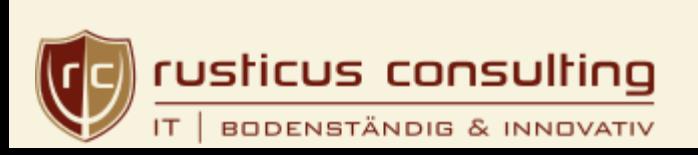

# LÖSUNG: TREAD DOCUMENTATION LIKE CODE

- Texterstellung in Ascii Format
- Versionierung über Git
- Continous Integration

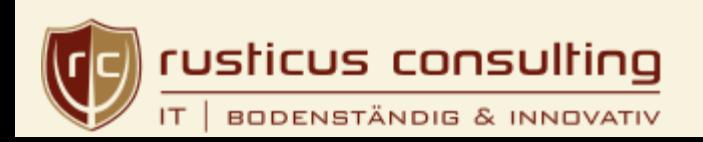

## ASCIIDOCTORERLAUBTDIES

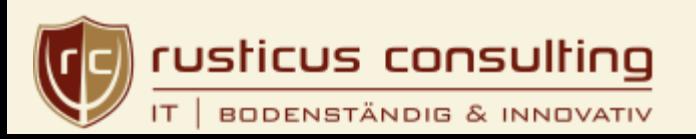

## BEGRIFFLICHKEITEN

- Asciidoc = Text Format
	- A plain-text writing format for authoring articles, documentation, books, web pages, blog posts, man pages and more.
- Ascciidoctor = Tooling
	- **Example 25 and 15 as a fast, open source text processor** and publishing toolchain for converting AsciiDoc content to HTML5 PDF and other formats.

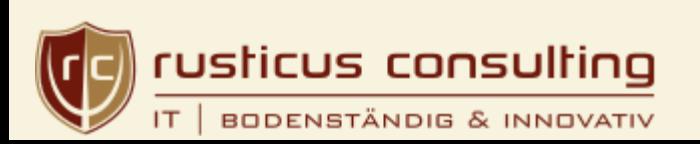

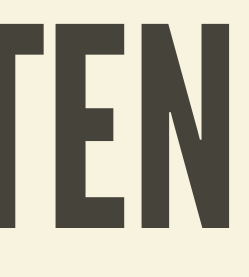

## TYPISCHERABLAUF?

- Text schreiben im favorisierten Text Editor (z.b. Visual Code Studio, Notepad, Atom, Vim...)
- Check in Git
- Automatische Generierung der Zieldokumente
	- **Workstation / Git CI**

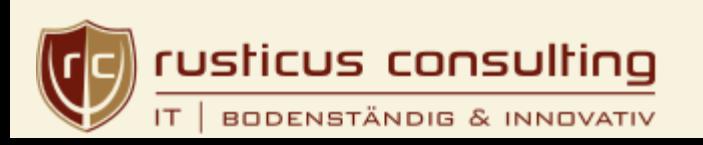

## TEXTFORMAT

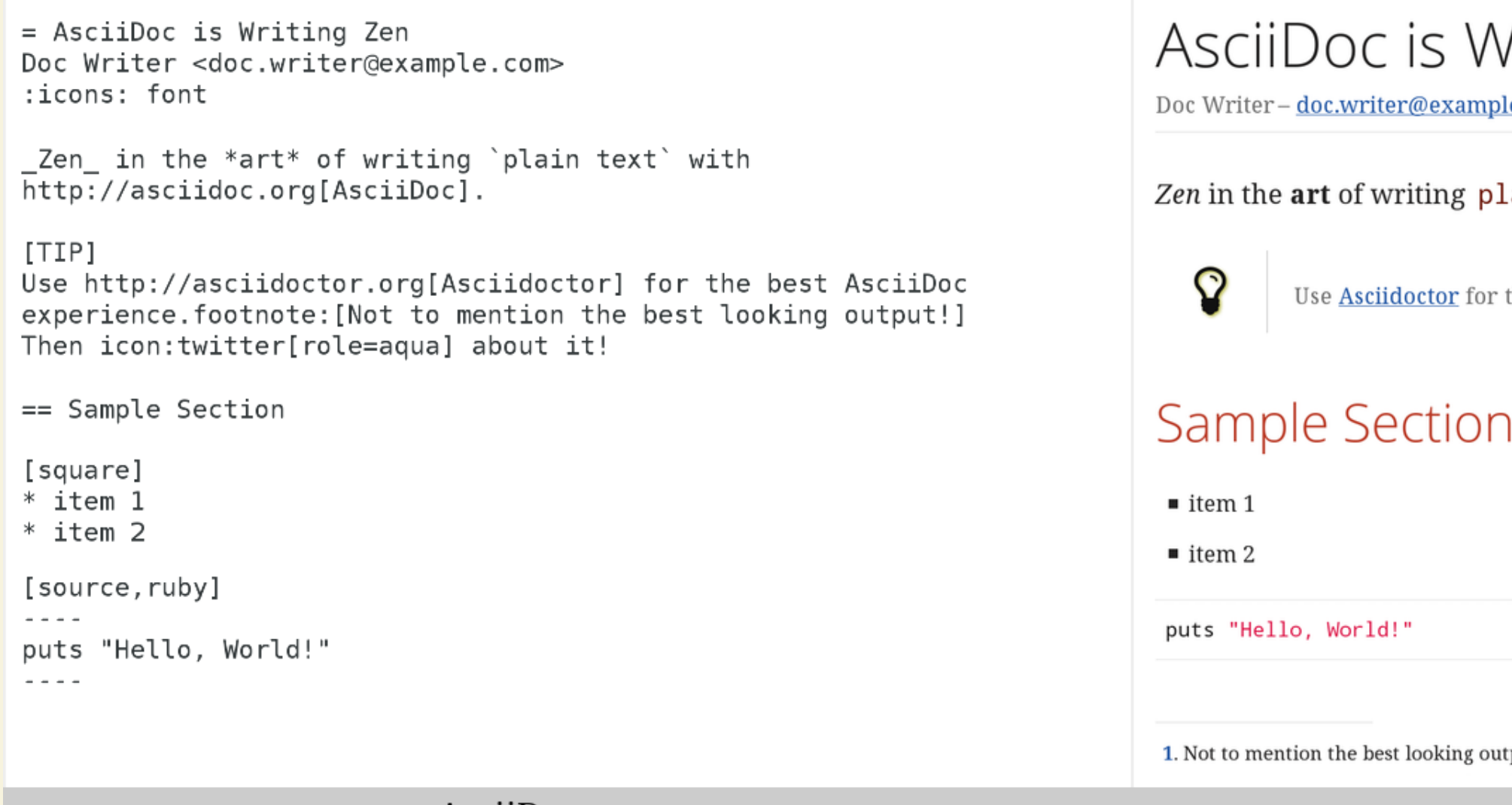

AsciiDoc source

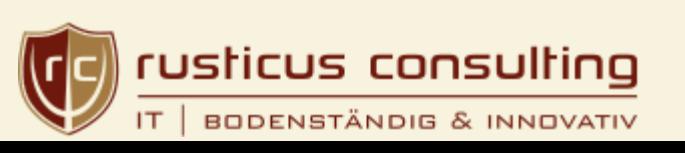

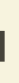

## Writing Zen

<u>ple.com</u>

## olain text with <u>AsciiDoc</u>.

r the best AsciiDoc experience. $^{[1]}$  Then  $\blacktriangleright$  about it!

utput!

## Rendered HTML

## WAS SO RICHTIG FREUDE MACHT

- Post/Pre Processing
- Unterschiedliche Ausgaben
- Syntax Highlighting
- Conditional inclusion
- Kommentare
- Attributes

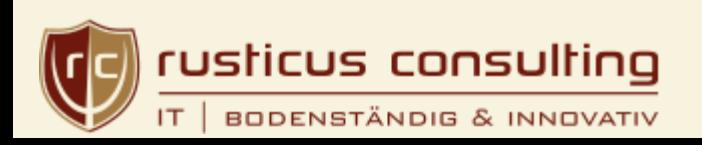

## OPTIONALPRE/POSTPROCESSING "Massieren" der Eingabe via sed/grep/awk/your-

- tool
- Grafiken via gnuplot
- Verknüpfungen von PDF mit durchgehende Seitennummern
- Wasserzeichen

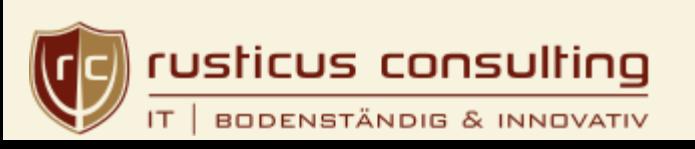

## AUSGABEFORMATE

- Standard:
	- html5, xhtml, docbook, manpage
- · Addons:
	- pdf, epub3, latex
- pandoc:
	- **Der Rest**

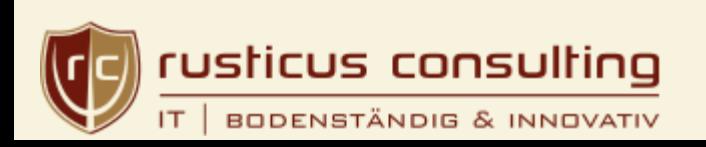

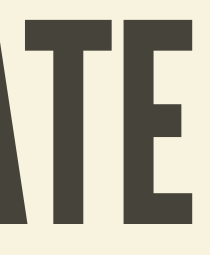

## SYNTAX HIGHLIGHTING

.app.rb [#src-listing] [source, ruby]  $\frac{1}{2} \frac{1}{2} \frac{$ require 'sinatra' get '/hi' do "Hello World!" end

 $\frac{1}{2} \frac{1}{2} \frac{$ 

app.rb

require 'sinatra'

get '/hi' do "Hello World!" end

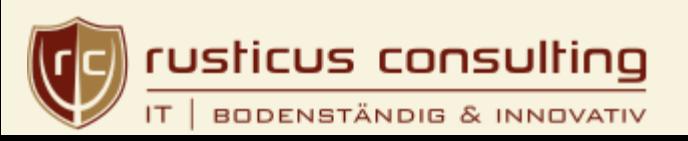

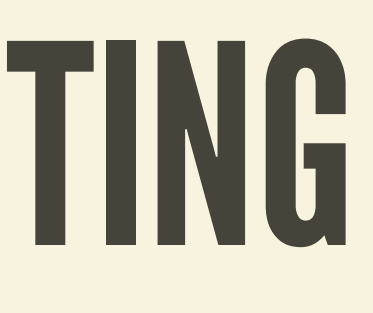

## ATTRIBUTES

activate features (behaviors, styles, integrations, etc) or hold replacement (i.e., variable) content

= Document Title :imagesdir: new/path/to/images

asciidoctor -a output=internal doc.adoc

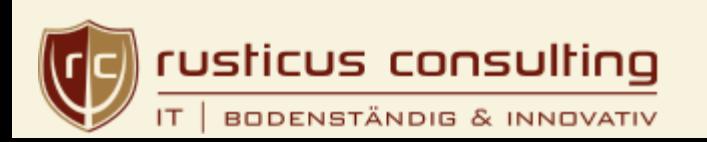

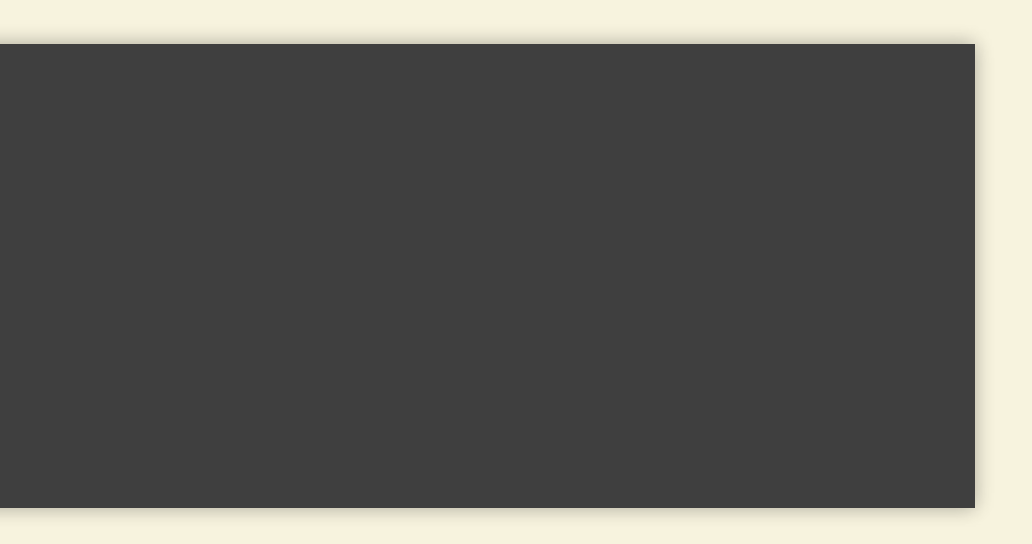

## DYNAMISCHES EINBINDEN

include::filename.txt[lines="1..10,15..20"]

include::big-configuration-file.ini[tags=customer]

include::https://raw.githubusercontent.com/asciidoctor/asciidocto

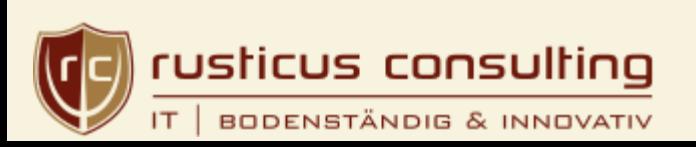

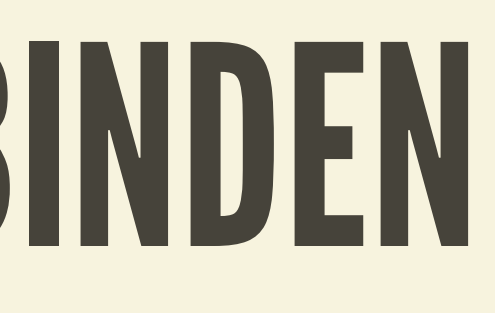

## BEDINGUNGEN Attribute kontrollieren Dokumentanteile

ifdef::linux[] Linux Server will have to add ...... endif::linux[]

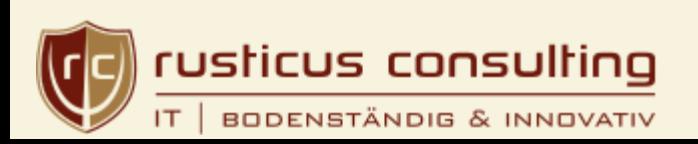

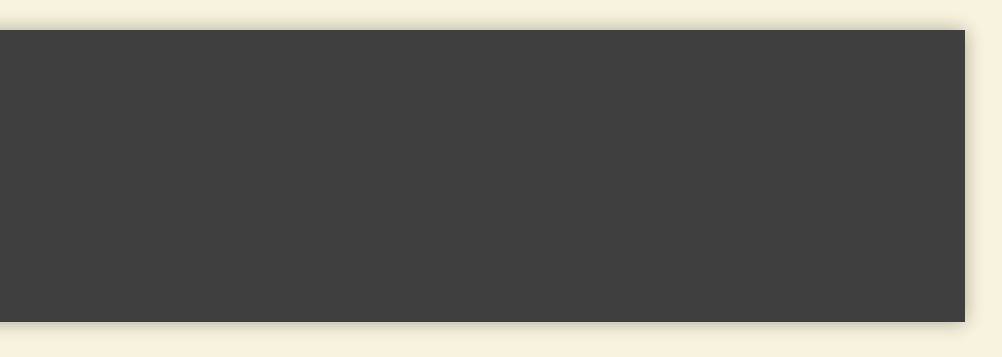

## KOMMENTARE

// A single-line comment.

A multi-line comment.

Notice it's a delimited block.

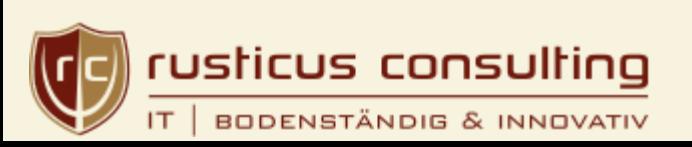

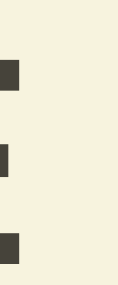

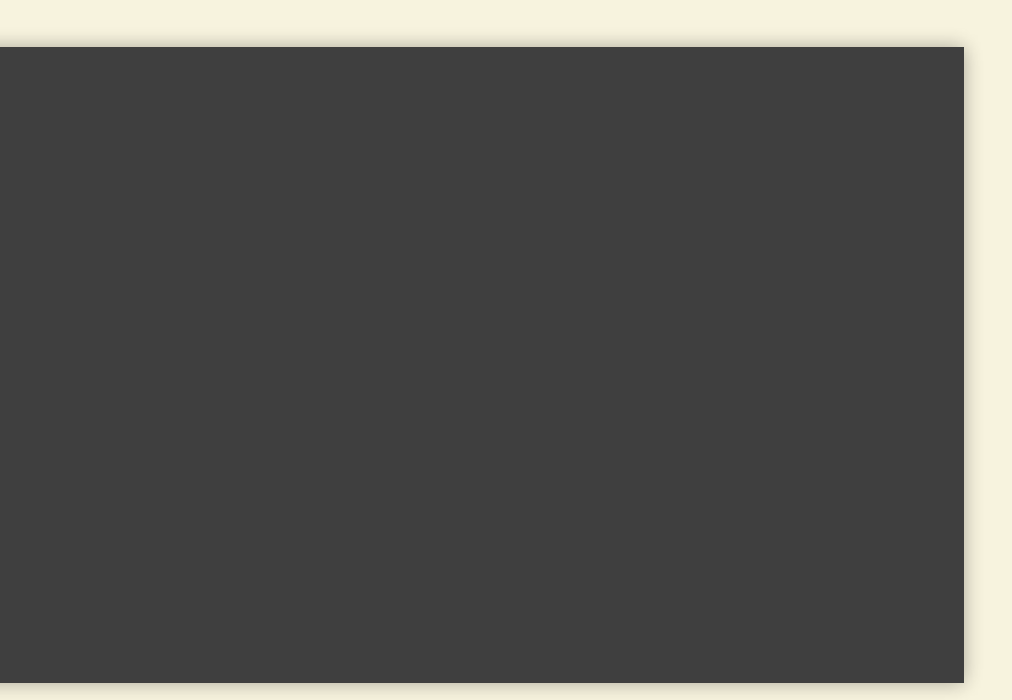

## LIVEDEMO

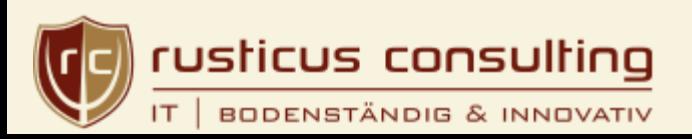

## ZUSAMMENFASSUNG

Asciidoctor mit Verinice

- ermöglicht Dokumentation ausgerichtet auf Zielgruppen
- nutzt Inhalte von der Quelle
- eliminiert manuelle Massagen in Office Produkten
- erhöht Akzeptanz und Lesbarkeit bei Anwendern und dem Management

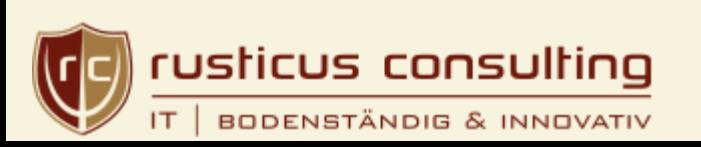

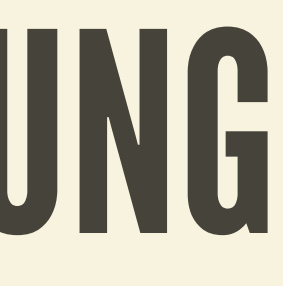

# ITSICHERHEITSDOKUMENTATION MIT VERINICE UND ASCIIDOCTOR

[hagen.bauer@rusticus-consulting.de](mailto:hagen.bauer@rusticus-consulting.de) @hagen\_bauer

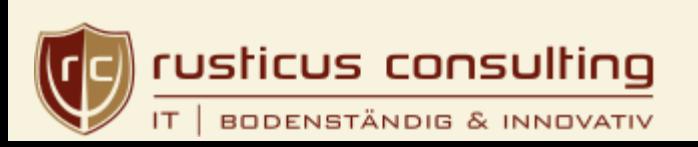